Niniejsze ogłoszenie w witrynie TED: <http://ted.europa.eu/udl?uri=TED:NOTICE:192000-2011:TEXT:PL:HTML>

### **PL-Opole: Usługi szkolenia komputerowego 2011/S 116-192000**

#### **OGŁOSZENIE O ZAMÓWIENIU**

**Usługi**

#### **SEKCJA I: INSTYTUCJA ZAMAWIAJĄCA**

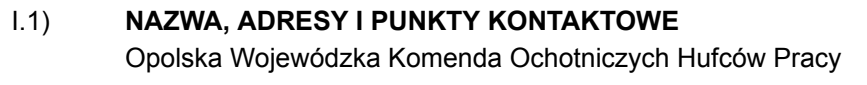

ul. Armii Krajowej 4 Kontaktowy: Opolska Wojewódzka Komenda Ochotniczych Hufców Pracy Do wiadomości: Barbara Rokosz 45-071 Opole POLSKA Tel. +48 774538882 E-mail: [rokosz@eduart.com.pl](mailto:rokosz@eduart.com.pl) Faks +48 774538882

#### **Adresy internetowe**

Ogólny adres instytucji zamawiającej <http://www.opolska.ohp.pl/>

**Więcej informacji można uzyskać pod adresem:** jak podano wyżej dla punktu kontaktowego **Specyfikacje i dokumenty dodatkowe (w tym dokumenty dotyczące dialogu konkurencyjnego oraz Dynamicznego Systemu Zakupów) można uzyskać pod adresem:** jak podano wyżej dla punktu kontaktowego

**Oferty lub wnioski o dopuszczenie do udziału w postępowaniu należy przesyłać na adres:** jak podano wyżej dla punktu kontaktowego

### I.2) **RODZAJ INSTYTUCJI ZAMAWIAJĄCEJ I GŁÓWNY PRZEDMIOT LUB PRZEDMIOTY DZIAŁALNOŚCI** Inne Państwowa jednostka budżetowa

Inne OHP Opole

Instytucja zamawiająca dokonuje zakupu w imieniu innych instytucji zamawiających Nie

#### **SEKCJA II: PRZEDMIOT ZAMÓWIENIA**

II.1) **OPIS**

# II.1.1) **Nazwa nadana zamówieniu przez instytucję zamawiającą**

Zorganizowanie i przeprowadzenie podstawowych kursów komputerowych dla 30 osób oraz szkoleń komputerowych ECDL START lub równoważnych dla 40 osób (łącznie dla 70 osób) na potrzeby Projektu Unijnego pn.: Szkolenie – Praktyka – Zatrudnienie – Rozwój IV edycja.

#### II.1.2) **Rodzaj zamówienia oraz lokalizacja robót budowlanych, miejsce realizacji dostaw lub świadczenia usług Usługi**

Kategoria usług: nr 24

Główne miejsce świadczenia usług Nysa, Kędzierzyn-Koźle, Brzeg, Namysłów.

# II.1.3) **Ogłoszenie dotyczy**

Zamówienia publicznego

# II.1.4) **Informacje na temat umowy ramowej**

# II.1.5) **Krótki opis zamówienia lub zakupu(ów)**

Przedmiotem zamówienia w zadaniach 1, 2, 3 jest zorganizowanie i przeprowadzenie podstawowego kursu komputerowego (bez egzaminów) dla 30 osób obejmującego przygotowanie do pracy z komputerem, zastosowania programów komputerowych, tworzenia rysunków, obróbki zdjęć, tekstów i muzyki, naukę wyszukiwania, gromadzenia i przedstawiania informacji, wykonywania prostych obliczeń i symulacji procesów, zajęcia praktyczne np. jak przygotowywać i drukować własną gazetkę, stworzenie strony internetowej. Kursy będą prowadzone w miejscowościach Nysa, Brzeg, Kędzierzyn-Koźle.

Przedmiotem zamówienia w zadaniach 4, 5, 6, 7 jest zorganizowanie i przeprowadzenie szkoleń komputerowych ECDL START lub równoważnych szkoleń komputerowych (wraz z egzaminem potwierdzonym certyfikatem ECDL lub równoważnym certyfikatem) dla 40 osób. Zakres szkolenia komputerowego ECDL START lub równoważnego szkolenia komputerowego ma umożliwić każdemu uczestnikowi tych szkoleń zdobycie wiedzy z czterech zagadnień tematycznych:

1. podstawy technik informatycznych – dotyczy podstaw użytkowania i zastosowań komputerów,

2. użytkowanie komputerów – znajomość podstawowych funkcji porządkujących środowisko pracy każdego użytkownika komputera w celu zwiększenia efektywności jego wykorzystania,

3. przetwarzanie tekstów – poprawne użycie komputera do tworzenia, edycji, formatowania, przechowywania i drukowania dokumentów,

4. arkusze kalkulacyjne– wykorzystanie oprogramowania do przeprowadzania powtarzalnych obliczeń: przygotowywania budżetów, opracowania prognoz, sporządzania wykresów i raportów finansowych. Kursy będą prowadzone w miejscowościach Nysa, Brzeg, Kędzierzyn-Koźle, Namysłów.

Szkolenie komputerowe ECDL lub równoważne szkolenie ma zakończyć się egzaminem i wydaniem certyfikatu ECDL lub równoważnego certyfikatu. Za równoważny certyfikat do ECDL uważa się certyfikat wydawany i uznawany, co najmniej we wszystkich państwach Unii Europejskiej, posiadający publicznie dostępną listę instytucji wydających go w tych krajach oraz udokumentowany systemem zapewniania jakości.

Uczestnikami zajęć we wszystkich zadaniach będą osoby nieaktywne zawodowo i bezrobotne, nie uczące się. Zajęcia mają się odbywać w okresie od zawarcia umowy do 15.11.2011 r. w godzinach porannych i południowych.

Projekt pn.: "Szkolenie – Praktyka – Zatrudnienie – Rozwój IV edycja" - Projekt współfinansowany ze środków Unii Europejskiej w ramach Europejskiego Funduszu Społecznego, Program Operacyjny Kapitał Ludzki 2007-2013, Działanie 1.3 Poddziałanie 1.3.3.

II.1.6) **Wspólny Słownik Zamówień (CPV)** 80533100

II.1.7) **Zamówienie jest objęte Porozumieniem w sprawie zamówień rządowych (GPA)** Nie

# II.1.8) **Podział na części**

Tak

oferty należy składać w odniesieniu do jednej lub więcej części

# II.1.9) **Dopuszcza się składanie ofert wariantowych**

Nie

# II.2) **WIELKOŚĆ LUB ZAKRES ZAMÓWIENIA**

# II.2.1) **Całkowita wielkość lub zakres**

65 900,00 PLN brutto, podstawowe kursy komputerowe 9 900,00 PLN; kursy ECDL lub równoważne 56 000,00 PLN

#### II.2.2) **Opcje** Nie

# II.3) **CZAS TRWANIA ZAMÓWIENIA LUB TERMIN REALIZACJI**

Okres w miesiącach: 5 (od udzielenia zamówienia):

### **INFORMACJE NA TEMAT CZĘŚCI**

#### CZĘŚĆ NR 1

NAZWA Zadanie nr 1 – Zorganizowanie i przeprowadzenie podstawowego kursu komputerowego (bez egzaminów) – w miejscowości Nysa

### 1) **KRÓTKI OPIS**

Zorganizowanie i przeprowadzenie podstawowego kursu komputerowego (bez egzaminów) w Nysie dla 10 uczestników w wymiarze 30 godzin (1 godz. = 45 min zajęć + 15 min przerwy) lekcyjnych w zakresie podstawowego kursu komputerowego obejmującego: przygotowanie do pracy z komputerem, zastosowania programów komputerowych, tworzenia rysunków, obróbki zdjęć, tekstów i muzyki, naukę wyszukiwania, gromadzenia i przedstawiania informacji, wykonywania prostych obliczeń i symulacji procesów, zajęcia praktyczne np. jak przygotowywać i drukować własną gazetkę, stworzenie strony internetowej. Wykonawca zapewni uczestnikom kursu materiały szkoleniowe tj.: zeszyt (notatnik) i długopis, pendrive (pamięć USB) o pojemności min. 2 GB, multimedialną płytę CD do samodzielnej nauki w domu.

Miejsce prowadzenia kursu - Nysa - pomieszczenia zapewni Zamawiający, Wykonawca zapewni niezbędny sprzęt komputerowy z oprogramowaniem.

2) **WSPÓLNY SŁOWNIK ZAMÓWIEŃ (CPV)** 80533100

#### 3) **WIELKOŚĆ LUB ZAKRES**

### 4) **WSKAZANIE INNEJ DATY ROZPOCZĘCIA PROCEDURY UDZIELANIA ZAMÓWIENIA I/LUB CZASU TRWANIA ZAMÓWIENIA**

Okres w miesiącach: 5 (od udzielenia zamówienia)

#### 5) **INFORMACJE DODATKOWE NA TEMAT CZĘŚCI ZAMÓWIENIA**

#### CZĘŚĆ NR 2

NAZWA Zadanie nr 2 – Zorganizowanie i przeprowadzenie podstawowego kursu komputerowego (bez egzaminów) – w miejscowości Brzeg

## 1) **KRÓTKI OPIS**

Zorganizowanie i przeprowadzenie podstawowego kursu komputerowego (bez egzaminów) w Brzegu dla 10 uczestników w wymiarze 30 godzin lekcyjnych (1 godz. = 45 min zajęć + 15 min przerwy) w zakresie podstawowego kursu komputerowego obejmującego: przygotowanie do pracy z komputerem, zastosowania programów komputerowych, tworzenia rysunków, obróbki zdjęć, tekstów i muzyki, naukę wyszukiwania, gromadzenia i przedstawiania informacji, wykonywania prostych obliczeń i symulacji procesów, zajęcia praktyczne np. jak przygotowywać i drukować własną gazetkę, stworzenie strony internetowej. Wykonawca zapewni uczestnikom kursu materiały szkoleniowe tj.: zeszyt (notatnik) i długopis, pendrive (pamięć USB) o pojemności min. 2 GB, multimedialną płytę CD do samodzielnej nauki w domu.

Miejsce prowadzenia kursu - Brzeg - pomieszczenia zapewni Zamawiający, Wykonawca zapewni niezbędny sprzęt komputerowy z oprogramowaniem.

#### 2) **WSPÓLNY SŁOWNIK ZAMÓWIEŃ (CPV)** 80533100

## 3) **WIELKOŚĆ LUB ZAKRES**

18/06/2011 S116 http://ted.europa.eu/TED

Państwa członkowskie - Zamówienie publiczne na usługi - Ogłoszenie o zamówieniu - Procedura przyspieszona ograniczona Suplement do Dziennika Urzędowego Unii Europejskiej

## 4) **WSKAZANIE INNEJ DATY ROZPOCZĘCIA PROCEDURY UDZIELANIA ZAMÓWIENIA I/LUB CZASU TRWANIA ZAMÓWIENIA**

Okres w miesiącach: 5 (od udzielenia zamówienia)

## 5) **INFORMACJE DODATKOWE NA TEMAT CZĘŚCI ZAMÓWIENIA**

### CZĘŚĆ NR 3

NAZWA Zadanie nr 3 – Zorganizowanie i przeprowadzenie podstawowego kursu komputerowego (bez egzaminów) – w miejscowości Kędzierzynie-Koźlu

## 1) **KRÓTKI OPIS**

Zorganizowanie i przeprowadzenie podstawowego kursu komputerowego (bez egzaminów) w K- Koźlu dla 10 uczestników w wymiarze 30 godzin lekcyjnych (1 godz. = 45 min zajęć + 15 min przerwy) w zakresie podstawowego kursu komputerowego obejmującego: przygotowanie do pracy z komputerem, zastosowania programów komputerowych, tworzenia rysunków, obróbki zdjęć, tekstów i muzyki, naukę wyszukiwania, gromadzenia i przedstawiania informacji, wykonywania prostych obliczeń i symulacji procesów, zajęcia praktyczne np. jak przygotowywać i drukować własną gazetkę, stworzenie strony internetowej. Wykonawca zapewni uczestnikom kursu materiały szkoleniowe tj.: zeszyt (notatnik) i długopis, pendrive (pamięć USB) o pojemności min. 2 GB, multimedialną płytę CD do samodzielnej nauki w domu.

Miejsce prowadzenia kursu: Kędzierzyn – Koźle - pomieszczenia zapewni Zamawiający, Wykonawca zapewni niezbędny sprzęt komputerowy z oprogramowaniem.

2) **WSPÓLNY SŁOWNIK ZAMÓWIEŃ (CPV)** 80533100

## 3) **WIELKOŚĆ LUB ZAKRES**

## 4) **WSKAZANIE INNEJ DATY ROZPOCZĘCIA PROCEDURY UDZIELANIA ZAMÓWIENIA I/LUB CZASU TRWANIA ZAMÓWIENIA**

Okres w miesiącach: 5 (od udzielenia zamówienia)

## 5) **INFORMACJE DODATKOWE NA TEMAT CZĘŚCI ZAMÓWIENIA**

#### CZĘŚĆ NR 4

NAZWA Zadanie nr 4 – Zorganizowanie i przeprowadzenie szkolenia komputerowego ECDL START lub równoważnego szkolenia komputerowego wraz z egzaminem potwierdzonym certyfikatem ECDL lub równoważnym certyfikatem – w miejscowości Nysa

## 1) **KRÓTKI OPIS**

Zorganizowanie i przeprowadzenie szkolenia komputerowego ECDL START lub równoważnego szkolenia komputerowego (wraz z egzaminem potwierdzonym certyfikatem ECDL lub równoważnym certyfikatem) dla 10 uczestników w wymiarze 60 godzin lekcyjnych (1 godz. = 45 min zajęć + 15 min przerwy). Zakres szkolenia komputerowego ECDL START lub równoważnego szkolenia komputerowego ma umożliwić każdemu uczestnikowi tych szkoleń zdobycie wiedzy z czterech zagadnień tematycznych:

1. podstawy technik informatycznych – dotyczy podstaw użytkowania i zastosowań komputerów,

2. użytkowanie komputerów – znajomość podstawowych funkcji porządkujących środowisko pracy każdego użytkownika komputera w celu zwiększenia efektywności jego wykorzystania,

3. przetwarzanie tekstów – poprawne użycie komputera do tworzenia, edycji, formatowania, przechowywania i drukowania dokumentów,

4. arkusze kalkulacyjne – wykorzystanie oprogramowania do przeprowadzania powtarzalnych obliczeń: przygotowywania budżetów, opracowania prognoz, sporządzania wykresów i raportów finansowych. Wykonawca zapewni uczestnikom kursu materiały szkoleniowe tj.: zeszyt (notatnik) i długopis, pendrive (pamięć USB) o pojemności min. 2 GB, multimedialną płytę CD do samodzielnej nauki w domu. Miejsce prowadzenia kursu: Nysa. Zapewnienie zaplecza sprzętowo- technicznego niezbędnego do przeprowadzenia zajęć i egzaminu leży po stronie Wykonawcy. Zamawiający udostępni nieodpłatnie pomieszczenia, w których Wykonawca będzie mógł zainstalować sprzęt, prowadzić zajęcia i przeprowadzić egzamin.

## 2) **WSPÓLNY SŁOWNIK ZAMÓWIEŃ (CPV)**

80533100

## 3) **WIELKOŚĆ LUB ZAKRES**

## 4) **WSKAZANIE INNEJ DATY ROZPOCZĘCIA PROCEDURY UDZIELANIA ZAMÓWIENIA I/LUB CZASU TRWANIA ZAMÓWIENIA**

Okres w miesiącach: 5 (od udzielenia zamówienia)

## 5) **INFORMACJE DODATKOWE NA TEMAT CZĘŚCI ZAMÓWIENIA**

### CZĘŚĆ NR 5

NAZWA Zadanie nr 5 – Zorganizowanie i przeprowadzenie szkolenia komputerowego ECDL START lub równoważnego szkolenia komputerowego wraz z egzaminem potwierdzonym certyfikatem ECDL lub równoważnym certyfikatem – w miejscowości Brzeg

## 1) **KRÓTKI OPIS**

Zorganizowanie i przeprowadzenie szkolenia komputerowego ECDL START lub równoważnego szkolenia komputerowego (wraz z egzaminem potwierdzonym certyfikatem ECDL lub równoważnym certyfikatem) dla 10 uczestników w wymiarze 60 godzin lekcyjnych (1 godz. = 45 min zajęć + 15 min przerwy). Zakres szkolenia komputerowego ECDL START lub równoważnego szkolenia komputerowego ma umożliwić każdemu uczestnikowi tych szkoleń zdobycie wiedzy z czterech zagadnień tematycznych:

1. podstawy technik informatycznych – dotyczy podstaw użytkowania i zastosowań komputerów,

2. użytkowanie komputerów – znajomość podstawowych funkcji porządkujących środowisko pracy każdego użytkownika komputera w celu zwiększenia efektywności jego wykorzystania,

3. przetwarzanie tekstów – poprawne użycie komputera do tworzenia, edycji, formatowania, przechowywania i drukowania dokumentów,

4. arkusze kalkulacyjne – wykorzystanie oprogramowania do przeprowadzania powtarzalnych obliczeń: przygotowywania budżetów, opracowania prognoz, sporządzania wykresów i raportów finansowych. Wykonawca zapewni uczestnikom kursu materiały szkoleniowe tj.: zeszyt (notatnik) i długopis, pendrive (pamięć USB) o pojemności min. 2 GB, multimedialną płytę CD do samodzielnej nauki w domu.

Miejsce prowadzenia kursu: Brzeg. Zapewnienie zaplecza sprzętowo - technicznego niezbędnego do przeprowadzenia zajęć i egzaminu leży po stronie Wykonawcy. Zamawiający udostępni nieodpłatnie pomieszczenia, w których Wykonawca będzie mógł zainstalować sprzęt, prowadzić zajęcia i przeprowadzić egzamin.

# 2) **WSPÓLNY SŁOWNIK ZAMÓWIEŃ (CPV)**

80533100

## 3) **WIELKOŚĆ LUB ZAKRES**

## 4) **WSKAZANIE INNEJ DATY ROZPOCZĘCIA PROCEDURY UDZIELANIA ZAMÓWIENIA I/LUB CZASU TRWANIA ZAMÓWIENIA**

Okres w dniach 5 (od udzielenia zamówienia)

# 5) **INFORMACJE DODATKOWE NA TEMAT CZĘŚCI ZAMÓWIENIA**

CZĘŚĆ NR 6

NAZWA Zadanie nr 6 – Zorganizowanie i przeprowadzenie szkolenia komputerowego ECDL START lub równoważnego szkolenia komputerowego wraz z egzaminem potwierdzonym certyfikatem ECDL lub równoważnym certyfikatem – w miejscowości Kędzierzyn-Koźle

## 1) **KRÓTKI OPIS**

Zorganizowanie i przeprowadzenie szkolenia komputerowego ECDL START lub równoważnego szkolenia komputerowego (wraz z egzaminem potwierdzonym certyfikatem ECDL lub równoważnym certyfikatem) dla 10 uczestników w wymiarze 60 godzin lekcyjnych (1 godz. = 45 min zajęć + 15 min przerwy). Zakres szkolenia komputerowego ECDL START lub równoważnego szkolenia komputerowego ma umożliwić każdemu uczestnikowi tych szkoleń zdobycie wiedzy w czterech zagadnień tematycznych:

1. podstawy technik informatycznych – dotyczy podstaw użytkowania i zastosowań komputerów,

2. użytkowanie komputerów – znajomość podstawowych funkcji porządkujących środowisko pracy każdego użytkownika komputera w celu zwiększenia efektywności jego wykorzystania,

3. przetwarzanie tekstów – poprawne użycie komputera do tworzenia, edycji, formatowania, przechowywania i drukowania dokumentów,

4. arkusze kalkulacyjne – wykorzystanie oprogramowania do przeprowadzania powtarzalnych obliczeń: przygotowywania budżetów, opracowania prognoz, sporządzania wykresów i raportów finansowych.

Wykonawca zapewni uczestnikom kursu materiały szkoleniowe tj.: zeszyt (notatnik) i długopis, pendrive (pamięć USB) o pojemności min. 2 GB, multimedialną płytę CD do samodzielnej nauki w domu.

Miejsce prowadzenia kursu: Kędzierzyn-Koźle. Zapewnienie zaplecza sprzętowo - technicznego niezbędnego do przeprowadzenia zajęć i egzaminu leży po stronie Wykonawcy. Zamawiający udostępni nieodpłatnie pomieszczenia, w których Wykonawca będzie mógł zainstalować sprzęt, prowadzić zajęcia i przeprowadzić egzamin.

# 2) **WSPÓLNY SŁOWNIK ZAMÓWIEŃ (CPV)**

80533100

## 3) **WIELKOŚĆ LUB ZAKRES**

## 4) **WSKAZANIE INNEJ DATY ROZPOCZĘCIA PROCEDURY UDZIELANIA ZAMÓWIENIA I/LUB CZASU TRWANIA ZAMÓWIENIA**

Okres w miesiącach: 5 (od udzielenia zamówienia)

# 5) **INFORMACJE DODATKOWE NA TEMAT CZĘŚCI ZAMÓWIENIA**

## CZĘŚĆ NR 7

NAZWA Zadanie nr 7 – Zorganizowanie i przeprowadzenie szkolenia komputerowego ECDL START lub równoważnego szkolenia komputerowego wraz z egzaminem potwierdzonym certyfikatem ECDL lub równoważnym certyfikatem – w miejscowości Namysłów

## 1) **KRÓTKI OPIS**

Zorganizowanie i przeprowadzenie szkolenia komputerowego ECDL START lub równoważnego szkolenia komputerowego (wraz z egzaminem potwierdzonym certyfikatem ECDL lub równoważnym certyfikatem) dla 10 uczestników w wymiarze 60 godzin lekcyjnych (1 godz. = 45 min zajęć + 15 min przerwy). Zakres szkolenia komputerowego ECDL START lub równoważnego szkolenia komputerowego ma umożliwić każdemu uczestnikowi tych szkoleń zdobycie wiedzy w czterech zagadnień tematycznych:

1. podstawy technik informatycznych – dotyczy podstaw użytkowania i zastosowań komputerów,

2. użytkowanie komputerów – znajomość podstawowych funkcji porządkujących środowisko pracy każdego użytkownika komputera w celu zwiększenia efektywności jego wykorzystania,

3. przetwarzanie tekstów – poprawne użycie komputera do tworzenia, edycji, formatowania, przechowywania i drukowania dokumentów,

4. arkusze kalkulacyjne – wykorzystanie oprogramowania do przeprowadzania powtarzalnych obliczeń: przygotowywania budżetów, opracowania prognoz, sporządzania wykresów i raportów finansowych. Wykonawca zapewni uczestnikom kursu materiały szkoleniowe tj.: zeszyt (notatnik) i długopis, pendrive (pamięć USB) o pojemności min. 2 GB, multimedialną płytę CD do samodzielnej nauki w domu. Miejsce prowadzenia kursu Namysłów. Zapewnienie zaplecza sprzętowo - technicznego niezbędnego do przeprowadzenia zajęć i egzaminu leży po stronie Wykonawcy. Zamawiający udostępni nieodpłatnie pomieszczenia, w których Wykonawca będzie mógł zainstalować sprzęt, prowadzić zajęcia i przeprowadzić egzamin.

#### 2) **WSPÓLNY SŁOWNIK ZAMÓWIEŃ (CPV)** 80533100

# 3) **WIELKOŚĆ LUB ZAKRES**

# 4) **WSKAZANIE INNEJ DATY ROZPOCZĘCIA PROCEDURY UDZIELANIA ZAMÓWIENIA I/LUB CZASU TRWANIA ZAMÓWIENIA**

Okres w miesiącach: 5 (od udzielenia zamówienia)

## 5) **INFORMACJE DODATKOWE NA TEMAT CZĘŚCI ZAMÓWIENIA**

#### **SEKCJA III: INFORMACJE O CHARAKTERZE PRAWNYM, EKONOMICZNYM, FINANSOWYM I TECHNICZNYM** III.1) **WARUNKI DOTYCZĄCE ZAMÓWIENIA**

## III.1.1) **Wymagane wadia i gwarancje**

Wymaga się wniesienia wadiów:

- w zad. nr 1: 90,00 PLN (dziewięćdziesiąt złotych),
- w zad. nr 2: 90,00 PLN (dziewięćdziesiąt złotych),
- w zad. nr 3: 90,00 PLN (dziewięćdziesiąt złotych),
- w zad. nr 4: 300 PLN (trzysta złotych),
- w zad. nr 5: 300 PLN (trzysta złotych),
- w zad. nr 6: 300 PLN (trzysta złotych),
- w zad. nr 7: 300 PLN (trzysta złotych).

Wadium wnosi się przed upływem terminu składania ofert.

Wadium może być wnoszone w jednej lub kilku następujących formach:

1) pieniądzu;

2) poręczeniach bankowych lub poręczeniach Spółdzielczej Kasy Oszczędnościowo-Kredytowej, z tym że poręczenie kasy jest zawsze poręczeniem pieniężnym;

- 3) gwarancjach bankowych;
- 4) gwarancjach ubezpieczeniowych;

5) poręczeniach udzielanych przez podmioty, o których mowa w art. 6b ust. 5 pkt 2 ustawy z dnia 9.11.2000 r. o utworzeniu Polskiej Agencji Rozwoju Przedsiębiorczości (Dz. U. z 2007 r. Nr 42, poz. 275, z 2008 r. Nr 116, poz. 730 i 732 i Nr 227, poz. 1505 oraz z 2010 r.

#### III.1.2) **Główne warunki finansowania i płatności i/lub odniesienie do odpowiednich przepisów je regulujących**

- III.1.3) **Forma prawna, jaką musi przyjąć grupa wykonawców, której zostanie udzielone zamówienie**
- III.1.4) **Inne szczególne warunki, którym podlega realizacja zamówienia** Nie

## III.2) **WARUNKI UDZIAŁU**

III.2.1) **Sytuacja podmiotowa wykonawców, w tym wymogi dotyczące wpisu do rejestru zawodowego lub handlowego**

Informacje i formalności konieczne do dokonania oceny spełniania wymogów: Warunki udziału w postępowaniu oraz opis sposobu dokonania oceny spełnienia tych warunków.

1) posiadania uprawnień do wykonywania określonej działalności lub czynności, jeżeli przepisy prawa nakładają obowiązek ich posiadania;

Opis sposobu dokonywania oceny spełniania tego warunku.

Nie dotyczy.

2) posiadania wiedzy i doświadczenia;

Opis sposobu dokonywania oceny spełniania tego warunku.

Dla zadań 1, 2, 3:

Za spełnienie warunku posiadania niezbędnej wiedzy i doświadczenia Zamawiający uzna wykonanie tj.: zorganizowanie i przeprowadzenie, w okresie ostatnich 3 lat (a jeżeli okres prowadzenia działalności jest krótszy - w tym okresie), przed upływem terminu składania wniosków o dopuszczenie do udziału w postępowaniu, min. 1 kursu komputerowego podstawowego trwającego min. 30 godzin lekcyjnych dla grupy zorganizowanej min. 10 osób wraz z dokumentami potwierdzającymi, że przedmiotowa usługa została wykonana lub jest wykonywana należycie.

Dla zadań 4, 5, 6, 7:

Za spełnienie warunku posiadania niezbędnej wiedzy i doświadczenia Zamawiający uzna wykonanie tj.: zorganizowanie i przeprowadzenie, w okresie ostatnich 3 lat (a jeżeli okres prowadzenia działalności jest krótszy- w tym okresie), przed upływem terminu składania wniosków o dopuszczenie do udziału w postępowaniu, min. 1 szkolenia komputerowego ECDL START lub równoważnego szkolenia (kończącego się zadaniem egzaminu i wydaniem certyfikatu ECDL lub równoważnego certyfikatu), trwającego min 60 godzin lekcyjnych dla grupy zorganizowanej min. 10 osób wraz z dokumentami potwierdzającymi, że przedmiotowa usługa została wykonana należycie lub jest wykonywana należycie.

Sprawdzenie ww. warunku udziału w postępowaniu odbywać się będzie na podstawie przedłożonych przez Wykonawcę dokumentów i oświadczeń wg zasady spełnia/nie spełnia.

3) dysponowania odpowiednim potencjałem technicznym oraz osobami zdolnymi do wykonania zamówienia; Opis sposobu dokonywania oceny spełniania tego warunku.

Nie dotyczy.

4) sytuacji ekonomicznej i finansowej.

Opis sposobu dokonywania oceny spełniania tego warunku.

Nie dotyczy.

Wykaz oświadczeń lub dokumentów, jakie mają dostarczyć wykonawcy wraz z wnioskiem o dopuszczenie do udziału w przetargu ograniczonym w celu potwierdzenia spełniania warunków udziału w postępowaniu oraz pozostałych wymaganych dokumentów.

1) W zakresie wykazania spełniania przez wykonawcę warunków, o których mowa w art. 22 ust. 1 ustawy, oprócz oświadczenia o spełnianiu warunków udziału w postępowaniu należy przedłożyć:

— wykaz wykonanych, a w przypadku świadczeń okresowych lub ciągłych również wykonywanych, usług w zakresie niezbędnym do wykazania spełniania warunku wiedzy i doświadczenia w okresie ostatnich 3 lat przed upływem terminu składania wniosków o dopuszczenie do udziału w postępowaniu, a jeżeli okres prowadzenia działalności jest krótszy - w tym okresie, z podaniem ich wartości, przedmiotu, dat wykonania i odbiorców, oraz załączeniem dokumentu potwierdzającego, że usługi zostały wykonane lub są wykonywane należycie.

2) W zakresie potwierdzenia niepodlegania wykluczeniu na podstawie art. 24 ust. 1 ustawy, należy przedłożyć: — oświadczenie o braku podstaw do wykluczenia,

— aktualny odpis z właściwego rejestru, jeżeli odrębne przepisy wymagają wpisu do rejestru, w celu wykazania braku podstaw do wykluczenia w oparciu o art. 24 ust. 1 pkt 2 ustawy, wystawiony nie wcześniej niż 6

miesięcy przed upływem terminu składania wniosków o dopuszczenie do udziału w postępowaniu o udzielenie zamówienia a w stosunku do osób fizycznych oświadczenie w zakresie art. 24 ust. 1 pkt 2 ustawy, — aktualne zaświadczenie właściwego naczelnika Urzędu Skarbowego potwierdzające, że wykonawca nie zalega z opłacaniem podatków lub zaświadczenie, że uzyskał przewidziane prawem zwolnienie, odroczenie lub rozłożenie na raty zaległych płatności lub wstrzymanie w całości wykonania decyzji właściwego organu - wystawione nie wcześniej niż 3 miesiące przed upływem terminu składania wniosków o dopuszczenie do udziału w postępowaniu o udzielenie zamówienia,

— aktualne zaświadczenie właściwego oddziału Zakładu Ubezpieczeń Społecznych lub Kasy Rolniczego Ubezpieczenia Społecznego potwierdzające, że wykonawca nie zalega z opłacaniem składek na ubezpieczenie zdrowotne i społeczne, lub potwierdzenie, że uzyskał przewidziane prawem zwolnienie, odroczenie lub rozłożenie na raty zaległych płatności lub wstrzymanie w całości wykonania decyzji właściwego organu wystawione nie wcześniej niż 3 miesiące przed upływem terminu składania wniosków o dopuszczenie do udziału w postępowaniu o udzielenie zamówienia,

— aktualną informację z Krajowego Rejestru Karnego w zakresie określonym w art. 24 ust. 1 pkt 4-8 ustawy, wystawioną nie wcześniej niż 6 miesięcy przed upływem terminu składania wniosków o dopuszczenie do udziału w postępowaniu o udzielenie zamówienia,

— aktualną informację z Krajowego Rejestru Karnego w zakresie określonym w art. 24 ust. 1 pkt 9 ustawy, wystawioną nie wcześniej niż 6 miesięcy przed upływem terminu składania wniosków o dopuszczenie do udziału w postępowaniu o udzielenie zamówienia.

3) Dokumenty podmiotów zagranicznych.

Jeżeli wykonawca ma siedzibę lub miejsce zamieszkania poza terytorium Rzeczypospolitej Polskiej, przedkłada:

a) dokument wystawiony w kraju, w którym ma siedzibę lub miejsce zamieszkania potwierdzający, że: — nie otwarto jego likwidacji ani nie ogłoszono upadłości - wystawiony nie wcześniej niż 6 miesięcy przed upływem terminu składania wniosków o dopuszczenie do udziału w postępowaniu o udzielenie zamówienia, — nie zalega z uiszczaniem podatków, opłat, składek na ubezpieczenie społeczne i zdrowotne albo że uzyskał przewidziane prawem zwolnienie, odroczenie lub rozłożenie na raty zaległych płatności lub wstrzymanie w całości wykonania decyzji właściwego organu - wystawiony nie wcześniej niż 3 miesiące przed upływem terminu składania wniosków o dopuszczenie do udziału w postępowaniu o udzielenie zamówienia,

— nie orzeczono wobec niego zakazu ubiegania się o zamówienie - wystawiony nie wcześniej niż 6 miesięcy przed upływem terminu składania wniosków o dopuszczenie do udziału w postępowaniu o udzielenie zamówienia.

b) zaświadczenie właściwego organu sądowego lub administracyjnego miejsca zamieszkania albo zamieszkania osoby, której dokumenty dotyczą, w zakresie określonym w art. 24 ust. 1 pkt 4-8 ustawy wystawione nie wcześniej niż 6 miesięcy przed upływem terminu składania wniosków o dopuszczenie do udziału w postępowaniu o udzielenie zamówienia - albo oświadczenie złożone przed notariuszem, właściwym organem sądowym, administracyjnym albo organem samorządu zawodowego lub gospodarczego odpowiednio miejsca zamieszkania osoby lub kraju, w którym wykonawca ma siedzibę lub miejsce zamieszkania, jeżeli w miejscu zamieszkania osoby lub w kraju, w którym wykonawca ma siedzibę lub miejsce zamieszkania, nie wydaje się takiego zaświadczenia.

Jeżeli w miejscu zamieszkania osoby lub w kraju, w którym wykonawca ma siedzibę lub miejsce zamieszkania, nie wydaje się dokumentów, o których mowa w pkt. a) zastępuje się je dokumentem zawierającym oświadczenie złożone przed notariuszem, właściwym organem sądowym, administracyjnym albo organem samorządu zawodowego lub gospodarczego odpowiednio miejsca zamieszkania osoby lub kraju, w którym wykonawca ma siedzibę lub miejsce zamieszkania.

- III.2.2) **Zdolność ekonomiczna i finansowa**
- III.2.3) **Zdolność techniczna**
- III.2.4) **Zamówienia zastrzeżone** Nie

#### III.3) **SPECYFICZNE WARUNKI DOTYCZĄCE ZAMÓWIEŃ NA USŁUGI**

- III.3.1) **Świadczenie usługi zastrzeżone jest dla określonego zawodu** Nie
- III.3.2) **Osoby prawne powinny wskazać nazwiska oraz kwalifikacje zawodowe osób odpowiedzialnych za wykonanie usługi** Nie

#### **SEKCJA IV: PROCEDURA**

#### IV.1) **RODZAJ PROCEDURY**

#### IV.1.1) **Rodzaj procedury**

#### Ograniczona przyspieszona

Uzasadnienie wyboru procedury przyspieszonej: Tryb postępowania: przetarg ograniczony. Projekt "Szkolenie – Praktyka – Zatrudnienie – Rozwój IV edycja" jest realizowany w ramach Programu Operacyjnego Kapitał Ludzki, współfinansowanego ze środków Unii Europejskiej w ramach Europejskiego Funduszu Społecznego. Zamawiający podpisał umowę o dofinansowanie projektu w dniu 28.4.2011 r. Do dnia 30.11.2011 r. Zamawiający jest zobowiązany zakończyć projekt w zakresie rzeczowo-finansowym. W ramach projektu należy przeprowadzić podstawowe kursy komputerowe dla 30 osób oraz szkolenia ECDL START lub równoważnego szkolenia (kończącego się zadaniem egzaminu i wydaniem certyfikatu ECDL lub równoważnego certyfikatu) dla 40 osób (łącznie 70 osób). Ponieważ czas realizacji projektu – przedmiotowego zadania jest niezwykle krótki, zachodzi pilna potrzeba udzielenia zamówienia. Zamawiający korzystając z dyspozycji art. 49 ust. 3 ustawy Prawo zamówień publicznych wyznaczył krótszy termin składania wniosków dopuszczenie do udziału w postępowaniu. Dodatkowo zgodnie z dyspozycją art. 52 ust. 4 ustawy Prawo zamówień publicznych Zamawiający skróci także termin składania ofert. Zastosowanie standardowych terminów określonych w ustawie dla zamówień powyżej kwot określonych w art. 11 ust. 8 Prawa zamówień publicznych uniemożliwi realizację całego projektu.

#### IV.1.2) **Ograniczenie liczby wykonawców, którzy zostaną zaproszeni do składania ofert lub do udziału** Przewidywana minimalna liczba 5 maksymalna liczba 20

Obiektywne kryteria wyboru ograniczonej liczby kandydatów: Dla wszystkich zadań: obiektywne kryteria wyboru ograniczonej liczby wykonawców: Ocena spełnienia warunków udziału w postępowaniu odbywać się będzie na podstawie dokumentów załączonych do wniosku o dopuszczenie do udziału w przetargu ograniczonym na zasadzie spełnia/nie spełnia. Dodatkowo punktowana będzie doświadczenie zawodowe Wykonawcy. Doświadczenie zawodowe Zamawiający oceniać będzie punktowo na podstawie załączonego do wniosku wykazu wykonanych usług dla danego zadania. Za spełnienie warunku udziału w postępowaniu w danym zadaniu Wykonawca otrzyma 1 pkt. Za każde kolejne dodatkowo wykazane zadanie spełniające warunki udziału w postępowaniu Wykonawca otrzyma 1 pkt. W przypadku, gdy Wykonawcy otrzymają taką samą liczbę punktów Zamawiający zaprosi do złożenia oferty tego Wykonawcę który wykaże się zadaniami o najwyższej sumie kwotowej.

#### IV.1.3) **Zmniejszenie liczby wykonawców podczas negocjacji lub dialogu**

#### IV.2) **KRYTERIA UDZIELENIA ZAMÓWIENIA**

#### IV.2.1) **Kryteria udzielenia zamówienia**

18/06/2011 S116 http://ted.europa.eu/TED

#### Państwa członkowskie - Zamówienie publiczne na usługi - Ogłoszenie o zamówieniu - Procedura przyspieszona ograniczona Suplement do Dziennika Urzędowego Unii Europejskiej

Najniższa cena

- IV.2.2) **Wykorzystana będzie aukcja elektroniczna** Nie
- IV.3) **INFORMACJE ADMINISTRACYJNE**
- IV.3.1) **Numer referencyjny nadany sprawie przez instytucję zamawiającą** DW 6/2011-A
- IV.3.2) **Poprzednie publikacje dotyczące tego samego zamówienia**
- IV.3.3) **Warunki uzyskania specyfikacji i dokumentów dodatkowych**
- IV.3.4) **Termin składania ofert lub wniosków o dopuszczenie do udziału w postępowaniu** 28.6.2011 - 10:00
- IV.3.5) **Data wysłania zaproszeń do składania ofert lub do udziału zakwalifikowanym kandydatom**
- IV.3.6) **Język(i), w których można sporządzać oferty lub wnioski o dopuszczenie do udziału w postępowaniu** polski.

Inne: Miejsce składania wniosków o dopuszczenie do udziału w postępowaniu: Opolska Wojewódzka Komenda Ochotniczych Hufców Pracy, ul. Armii Krajowej 4, pok. nr 203 sekretariat.

- IV.3.7) **Minimalny okres, w którym oferent będzie związany ofertą**
- IV.3.8) **Warunki otwarcia ofert**

#### **SEKCJA VI: INFORMACJE UZUPEŁNIAJĄCE**

- VI.1) **JEST TO ZAMÓWIENIE O CHARAKTERZE POWTARZAJĄCYM SIĘ** Nie
- VI.2) **ZAMÓWIENIE DOTYCZY PROJEKTU/PROGRAMU FINANSOWANEGO ZE ŚRODKÓW WSPÓLNOTOWYCH**
	- Tak

odniesienie do projektów i/lub programów: Projekt pn.: "Szkolenie – Praktyka – Zatrudnienie – Rozwój IV edycja" - Projekt współfinansowany ze środków Unii Europejskiej w ramach Europejskiego Funduszu Społecznego, Program Operacyjny Kapitał Ludzki 2007-2013, Działanie 1.3 Poddziałanie 1.3.3.

#### VI.3) **INFORMACJE DODATKOWE**

#### VI.4) **PROCEDURY ODWOŁAWCZE**

VI.4.1) **Organ odpowiedzialny za procedury odwoławcze**

Urząd Zamówień Publicznych ul. Postępu 17a 02-676 Warszawa POLSKA E-mail: [odwolania@uzp.gov.pl](mailto:odwolania@uzp.gov.pl) Tel. +48 224587801 Faks +48 224587801

#### VI.4.2) **Składanie odwołań**

Dokładne informacje na temat terminów składania odwołań: Odwołanie wnosi się w terminie 10 dni od dnia przesłania informacji o czynności zamawiającego stanowiącej podstawę jego wniesienia - jeżeli zostały przesłane w sposób określony w art. 27 ust. 2, albo w terminie 15 dni - jeżeli zostały przesłane w inny sposób - w przypadku gdy wartość zamówienia jest równa lub przekracza kwoty określone w przepisach wydanych na podstawie art. 11 ust. 8.

18/06/2011 S116 http://ted.europa.eu/TED

Państwa członkowskie - Zamówienie publiczne na usługi - Ogłoszenie o zamówieniu - Procedura przyspieszona ograniczona Suplement do Dziennika Urzędowego Unii Europejskiej

VI.4.3) **Źródło, gdzie można uzyskać informacje na temat składania odwołań**

Urząd Zamówień Publicznych ul. Postępu 17a 02-676 Warszawa POLSKA E-mail: [odwolania@uzp.gov.pl](mailto:odwolania@uzp.gov.pl) Tel. +48 224587801 Faks +48 224587801

VI.5) **DATA WYSŁANIA NINIEJSZEGO OGŁOSZENIA:** 16.6.2011